## **PREMIÈRE CONNEXION À SANTÉLIEN**

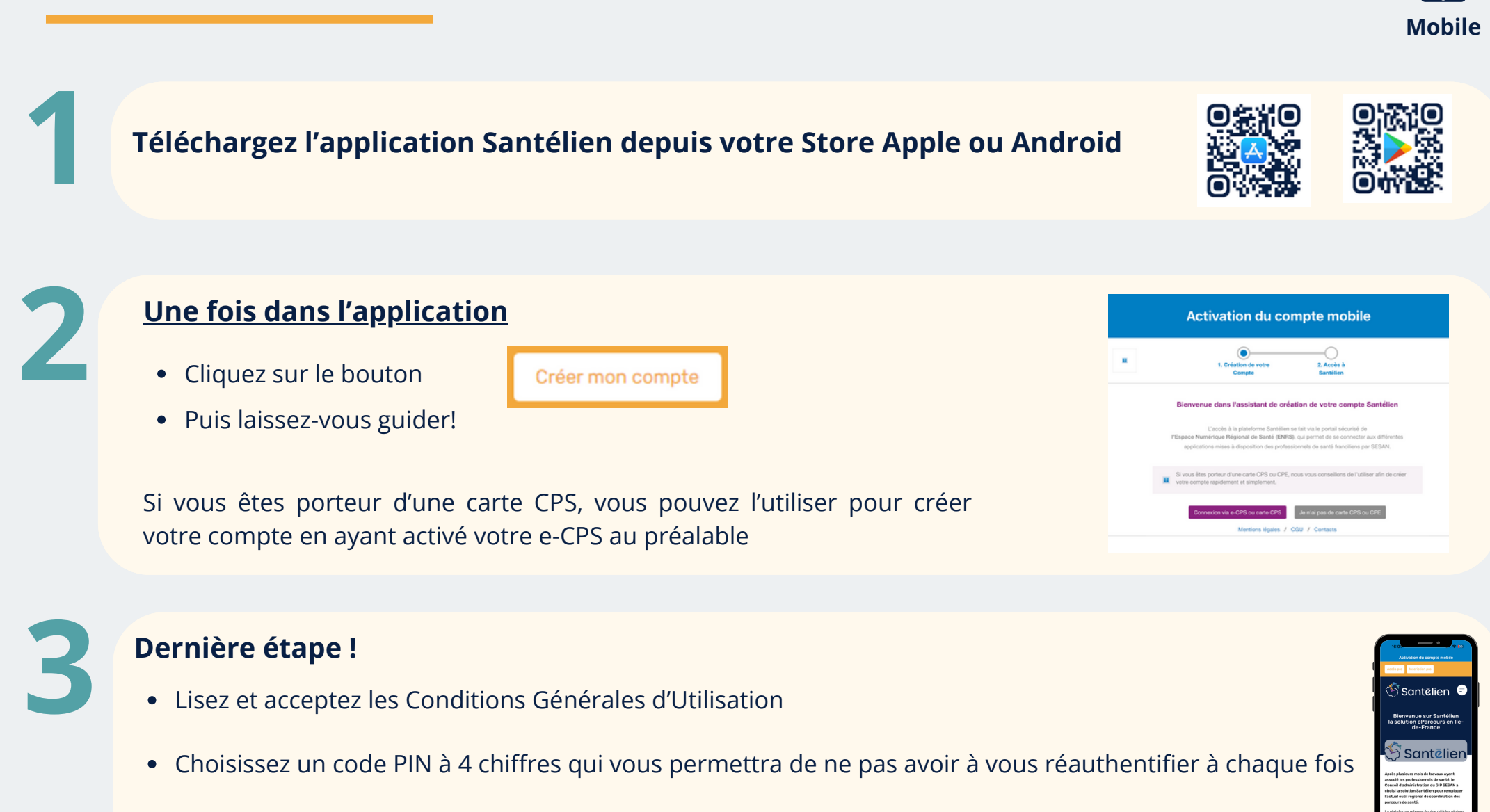

Vous pouvez choisir d'activer la reconnaissance biométrique

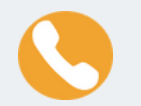

Un problème ou une question ? Contactez le support technique au **01 83 75 04 48**

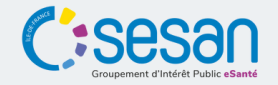

antēlien

La solution eParcours d'Île-de-France

## **PREMIÈRE CONNEXION À SANTÉLIEN**

**Rendez-vous sur le site [www.santelien.fr](http://www.santelien.fr/)**<br>(attention aux www., ils sont importants!)

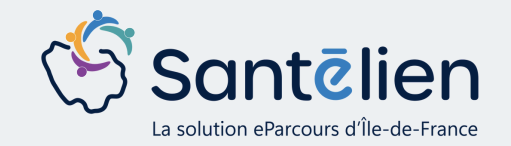

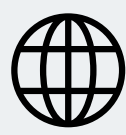

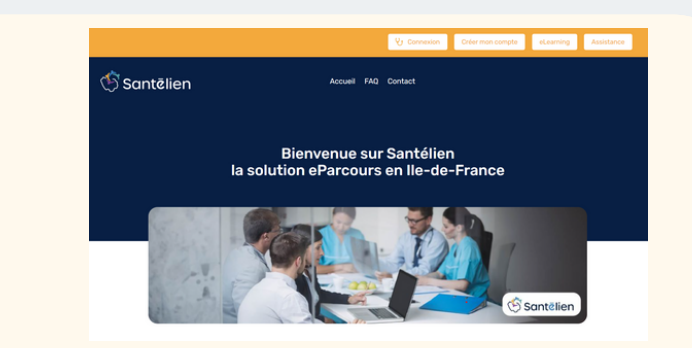

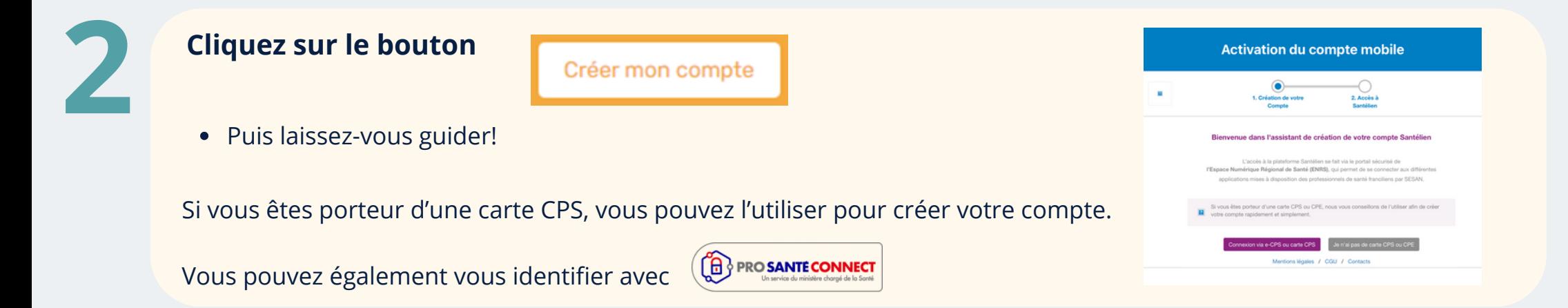

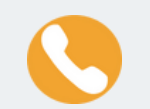

Un problème ou une question ? Contactez le support technique au **01 83 75 04 48**

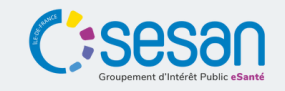